## Getting Started with

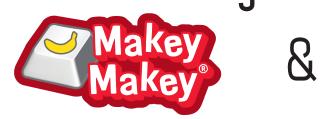

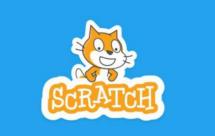

## Part I: Setting up Scratch

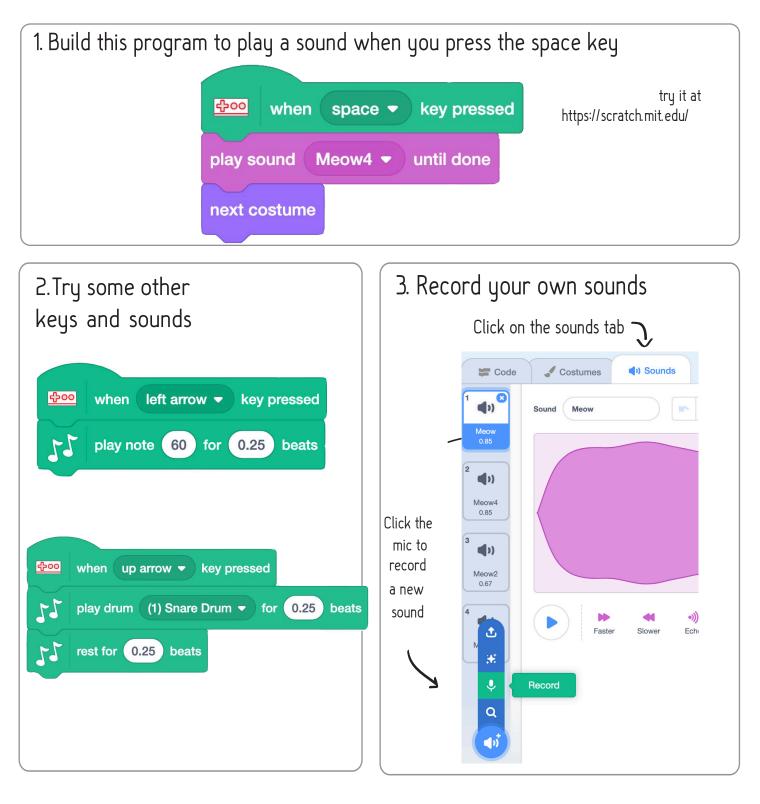

## Getting Started with

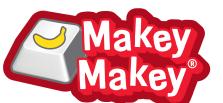

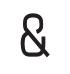

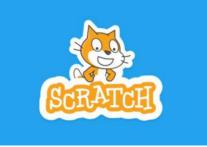

Part II: Setting up MaKey MaKey

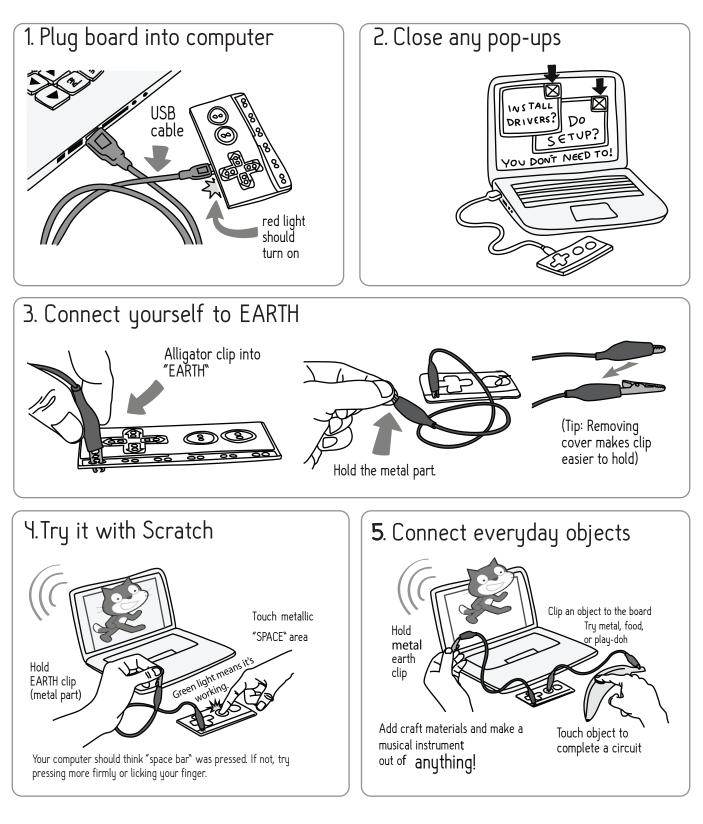